## **Administration Center - Settings - Mainframe libraries - PDS Dump**

• [Introduction](#page-0-0)

- [Out of the box settings](#page-0-1)
- [Available options](#page-0-2)

These options are global, i.e. they are valid for ALL applications managed in Console.

## <span id="page-0-0"></span>Introduction

G)

The **Mainframe libraries (PDS dump)** option provides the means to configure Console to recognise Mainframe source code (Cobol, JCL etc.) that provided as a **PDS (Partitioned Data Set) dump**. A PDS is a type of "library" containing elements known as "members" exported from a **z/OS system** (eg. Cobol programs, copybooks, JCL etc.) Each member in the PDS is preceded by a banner containing the member's name (among other information) and is concatenated with other elements in text format.

Console only supports **one type of member** and **one banner prefix** per PDS dump file. If there are several types of members and if several banner prefixes are used for the same type of members, they must be delivered through **multiple PDS dump files**. Each PDS dump file that is recognised by Console will be extracted: one file (that the CAST Mainframe Analyzer can analyze) will be created per element in the PDS dump file and these files are then analyzed when an analysis is run.

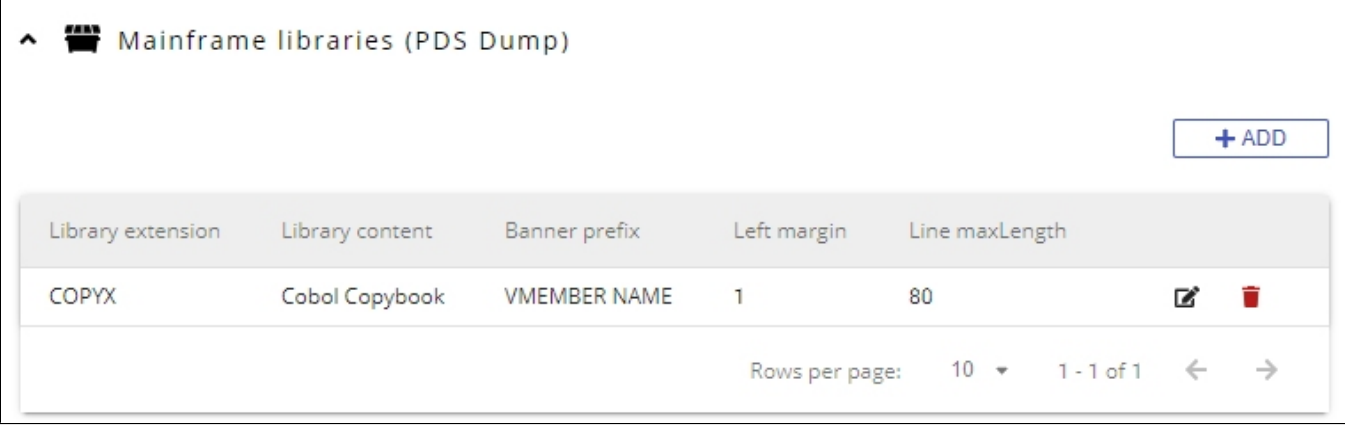

## <span id="page-0-1"></span>Out of the box settings

Out of the box, Console will have one PDS library extension predefined. This will ensure that Console is able to recognise PDS dump files provided in the source code configured as follows:

- with the extension .COPYX
- Containing Cobol Copybooks
- With the banner prefix VMEMBER NAME
- With the left margin set to 1
- with the line max length set to 80

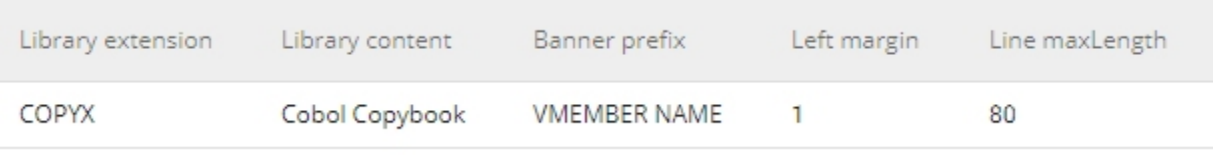

You can leave this predefined PDS type as is, or you can delete/edit as necessary.

## <span id="page-0-2"></span>Available options

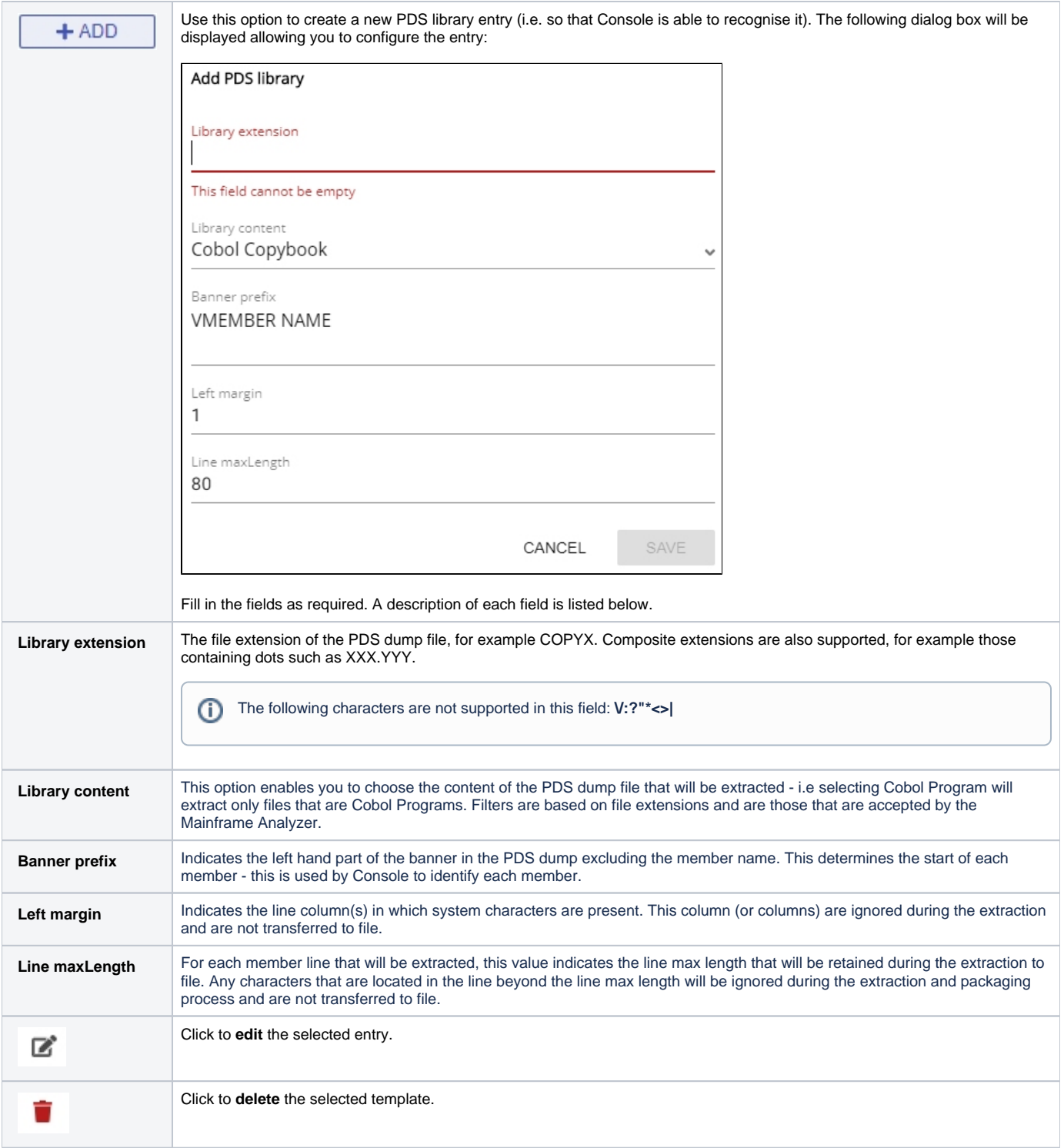